# PerlT<sub>F</sub>X:

# Defining LATEX macros in terms of Perl code\*

Scott Pakin scott+pt@pakin.org

August 12, 2007

#### Abstract

PerlTEX is a combination Perl script (perltex.pl) and  $\LaTeX$  style file (perltex.sty) that, together, give the user the ability to define  $\LaTeX$  macros in terms of Perl code. Once defined, a Perl macro becomes indistinguishable from any other  $\LaTeX$  macro. PerlTEX thereby combines  $\LaTeX$  typesetting power with Perl's programmability.

# 1 Introduction

TEX is a professional-quality typesetting system. However, its programming language is rather hard to use for anything but the most simple forms of text substitution. Even LATEX, the most popular macro package for TEX, does little to simplify TEX programming.

Perl is a general-purpose programming language whose forte is in text manipulation. However, it has no support whatsoever for typesetting.

PerlTEX's goal is to bridge these two worlds. It enables the construction of documents that are primarily LATEX-based but contain a modicum of Perl. PerlTEX seamlessly integrates Perl code into a LATEX document, enabling the user to define macros whose bodies consist of Perl code instead of TEX and LATEX code.

As an example, suppose you need to define a macro that reverses a set of words. Although it sounds like it should be simple, few LaTeX authors are sufficiently versed in the TeX language to be able to express such a macro. However, a word-reversal function is easy to express in Perl: one need only split a string into a list of words, reverse the list, and join it back together. The following is how a \reversewords macro could be defined using PerlTeX:

\perlnewcommand{\reversewords}[1]{join " ", reverse split " ", \$\_[0]}

<sup>\*</sup>This document corresponds to PerlTEX v1.3, dated 2006/06/24.

Then, executing "\reversewords{Try doing this without Perl!}" in a document would produce the text "Perl! without this doing Try". Simple, isn't it?

As another example, think about how you'd write a macro in LaTeX to extract a substring of a given string when provided with a starting position and a length. Perl has an built-in substr function and PerlTeX makes it easy to export this to LaTeX:

```
\perlnewcommand{\substr}[3]{substr $_[0], $_[1], $_[2]}
```

\substr can then be used just like any other LATEX macro—and as simply as Perl's substr function:

```
\newcommand{\str}{superlative}
A sample substring of ''\str'' is ''\substr{\str}{2}{4}''.
```

A sample substring of "superlative" is "perl".

To present a somewhat more complex example, observe how much easier it is to generate a repetitive matrix using Perl code than ordinary LATEX commands:

```
\perlnewcommand{\hilbertmatrix}[1]{
   my $result = '
\[
\renewcommand{\arraystretch}{1.3}
';
   $result .= '\begin{array}{' . 'c' x $_[0] . "}\n";
   foreach $j (0 .. $_[0]-1) {
     my @row;
     foreach $i (0 .. $_[0]-1) {
        push @row, ($i+$j) ? (sprintf '\frac{1}{%d}', $i+$j+1) : '1';
     }
     $result .= join (' & ', @row) . " \\\\n";
   }
   $result .= '\end{array}
\]';
   return $result;
}
\hilbertmatrix{20}
```

```
1
                                                                                                                                                                                                                          \frac{1}{10}
                                                                                                                                                                                                                                                  \frac{1}{11}
                                                                                                                                                                                                                                                                         \frac{1}{12}
                                                                                                                                                                                                                                                                                                 \frac{1}{13}
  \frac{1}{2}
                           \frac{1}{3}
                                                                                                                                                                                                                                                                                                                                                 \frac{1}{16}
                                                                                                                                                                         \frac{1}{10}
                                                                                                                                                                                                \frac{1}{11}
                                                                                                                                                                                                                        \frac{1}{12}
                                                                                                                                                                                                                                                 \frac{1}{13}
                                                                                                                                                                                                                                                                        \frac{1}{14}
                           \frac{1}{4}
                                                                                                                           \frac{1}{8}
                                                                                                                                                                                                                                                                                                \frac{1}{15}
                                                                                                                                                                                                                                                                                                                        \frac{1}{16}
                                                                                                                                                 \frac{1}{10}
                                                                                                                                                                         \frac{1}{11}
                                                                                                                                                                                                 \frac{1}{12}
                                                                                                                                                                                                                         \frac{1}{13}
                                                                                                                                                                                                                                                 \frac{1}{14}
                                                                                                                                                                                                                                                                                                \frac{1}{16}
  \frac{1}{4}
                           \frac{1}{5}
                                                                                                                           \frac{1}{9}
                                                                                                                                                                                                                                                                        \frac{1}{15}
                                                                                                                                                                                                                                                                                                                         \frac{1}{17}
                                                                                                  \frac{1}{9}
                                                                                                                         \frac{1}{10}
                                                                                                                                                \frac{1}{11}
                                                                                                                                                                         \frac{1}{12}
                                                                                                                                                                                                \frac{1}{13}
                                                                                                                                                                                                                         \frac{1}{14}
                                                                                                                                                                                                                                                 \frac{1}{15}
                                                                                                                                                                                                                                                                         \frac{1}{16}
                                                                                                                                                                                                                                                                                                \frac{1}{17}
                                                                                                                                                                                                                                                                                                                         \frac{1}{18}
  \frac{1}{6}
                                                                           \frac{1}{9}
                                                                                                 \frac{1}{10}
                                                                                                                        \frac{1}{11}
                                                                                                                                                \frac{1}{12}
                                                                                                                                                                         \frac{1}{13}
                                                                                                                                                                                                 \frac{1}{14}
                                                                                                                                                                                                                         \frac{1}{15}
                                                                                                                                                                                                                                                 \frac{1}{16}
                                                                                                                                                                                                                                                                         \frac{1}{17}
                                                                                                                                                                                                                                                                                                 \frac{1}{18}
                                                                                                                                                                                                                                                                                                                         \frac{1}{19}
  \frac{1}{7}
                           \frac{1}{8}
                                                                                                \frac{1}{11}
                                                                                                                                                                                                \frac{1}{15}
                                                                                                                                                                                                                        \frac{1}{16}
                                                  \frac{1}{9}
                                                                                                                                                                                                                                                \frac{1}{17}
                                                                                                                                                                                                                                                                        \frac{1}{18}
                                                                                                                                                                                                                                                                                                \frac{1}{19}
                                                                         \overline{10}
                                                                                                                         \overline{12}
                                                                                                                                                 \overline{13}
                                                                                                                                                                         \overline{14}
                                                                                                                                                                                                                                                                                                                         \overline{20}
                                                                                                                                                                                                                                                                                                                                                 \overline{21}
  \frac{1}{8}
                           \frac{1}{9}
                                                                        \frac{1}{11}
                                                                                                \frac{1}{12}
                                                                                                                        \frac{1}{13}
                                                                                                                                                                        \frac{1}{15}
                                                                                                                                                                                                \frac{1}{16}
                                                                                                                                                \frac{1}{14}
                                                                                                                                                                                                                        \frac{1}{17}
                                                                                                                                                                                                                                                 \frac{1}{18}
                                                                                                                                                                                                                                                                        \frac{1}{19}
                                                                                                                                                                                                                                                                                                \frac{1}{20}
                                                                                                                                                                                                                                                                                                                        \frac{1}{21}
                                                                                                                                                                                                                                                                                                                                                 \frac{1}{22}
                                                \overline{10}
  \frac{1}{9}
                        \frac{1}{10}
                                                                                                \frac{1}{13}
                                                \frac{1}{11}
                                                                        \frac{1}{12}
                                                                                                                        \frac{1}{14}
                                                                                                                                                \frac{1}{15}
                                                                                                                                                                        \frac{1}{16}
                                                                                                                                                                                                \frac{1}{17}
                                                                                                                                                                                                                        \frac{1}{18}
                                                                                                                                                                                                                                                 \frac{1}{19}
                                                                                                                                                                                                                                                                                                \frac{1}{21}
                                                                                                                                                                                                                                                                         \frac{1}{20}
                                                                                                                                                                                                                                                                                                                         \frac{1}{22}
                                                                                                                                                                                                                                                                                                                                                 \frac{1}{23}
\frac{1}{10}
                        \frac{1}{11}
                                                \frac{1}{12}
                                                                        \frac{1}{13}
                                                                                                \frac{1}{14}
                                                                                                                        \frac{1}{15}
                                                                                                                                                                                                                        \frac{1}{19}
                                                                                                                                                                                                                                                                                                \frac{1}{22}
                                                                                                                                                                                                                                                                                                                        \frac{1}{23}
                                                                                                                                                 \frac{1}{16}
                                                                                                                                                                         \frac{1}{17}
                                                                                                                                                                                                 \frac{1}{18}
                                                                                                                                                                                                                                                 \frac{1}{20}
                                                                                                                                                                                                                                                                         \frac{1}{21}
                                                                                                                                                                                                                                                                                                                                                 \frac{1}{24}
\frac{1}{11}
                        \frac{1}{12}
                                                \frac{1}{13}
                                                                         \frac{1}{14}
                                                                                                \frac{1}{15}
                                                                                                                        \frac{1}{16}
                                                                                                                                                \frac{1}{17}
                                                                                                                                                                         \frac{1}{18}
                                                                                                                                                                                                \frac{1}{19}
                                                                                                                                                                                                                                                 \frac{1}{21}
                                                                                                                                                                                                                                                                                                \frac{1}{23}
                                                                                                                                                                                                                                                                                                                        \frac{1}{24}
                                                                                                                                                                                                                                                                         \frac{1}{22}
                                                                                                                                                                                                                                                                                                                                                 \frac{1}{25}
                                                                                                                                                                                                                         \frac{1}{20}
\frac{1}{12}
                        \frac{1}{13}
                                                \frac{1}{14}
                                                                         \frac{1}{15}
                                                                                                \frac{1}{16}
                                                                                                                        \frac{1}{17}
                                                                                                                                                \frac{1}{18}
                                                                                                                                                                         \frac{1}{19}
                                                                                                                                                                                                \frac{1}{20}
                                                                                                                                                                                                                        \frac{1}{21}
                                                                                                                                                                                                                                                 \frac{1}{22}
                                                                                                                                                                                                                                                                        \frac{1}{23}
                                                                                                                                                                                                                                                                                                \frac{1}{24}
                                                                                                                                                                                                                                                                                                                         \frac{1}{25}
                                                                                                                                                                                                                                                                                                                                                 \frac{1}{26}
                                                                                                                        \frac{1}{18}
                                                                                                                                                \frac{1}{19}
\frac{1}{13}
                        \frac{1}{14}
                                                \frac{1}{15}
                                                                        \frac{1}{16}
                                                                                                \frac{1}{17}
                                                                                                                                                                        \frac{1}{20}
                                                                                                                                                                                                \frac{1}{21}
                                                                                                                                                                                                                        \frac{1}{22}
                                                                                                                                                                                                                                                 \frac{1}{23}
                                                                                                                                                                                                                                                                        \frac{1}{24}
                                                                                                                                                                                                                                                                                                \frac{1}{25}
                                                                                                                                                                                                                                                                                                                         \frac{1}{26}
\frac{1}{14}
                       \frac{1}{15}
                                                \frac{1}{16}
                                                                        \frac{1}{17}
                                                                                                 \frac{1}{18}
                                                                                                                        \frac{1}{19}
                                                                                                                                                \frac{1}{20}
                                                                                                                                                                         \frac{1}{21}
                                                                                                                                                                                                 \frac{1}{22}
                                                                                                                                                                                                                        \frac{1}{23}
                                                                                                                                                                                                                                                 \frac{1}{24}
                                                                                                                                                                                                                                                                                                 \frac{1}{26}
                                                                                                                                                                                                                                                                                                                         \frac{1}{27}
                                                                                                                                                                                                                                                                                                                                                 \frac{1}{28}
                                                                                                                                                                                                                                                                         \frac{1}{25}
\frac{1}{15}
                                                                                                                                                                                                 \frac{1}{23}
                        \frac{1}{16}
                                                \frac{1}{17}
                                                                                                 \frac{1}{19}
                                                                                                                        \frac{1}{20}
                                                                                                                                                \frac{1}{21}
                                                                                                                                                                                                                                                 \frac{1}{25}
```

In addition to \perlnewcommand and \perlrenewcommand, PerlTEX supports \perlnewenvironment and \perlrenewenvironment macros. These enable environments to be defined using Perl code. The following example, a spreadsheet environment, generates a tabular environment plus a predefined header row. This example would have been much more difficult to implement without PerlTEX:

```
\newcounter{ssrow}
\perlnewenvironment{spreadsheet}[1]{
 my cols = _[0];
 my $header = "A";
 my $tabular = "\\setcounter{ssrow}{1}\n";
 $tabular .= '\newcommand*{\rownum}{\thessrow\addtocounter{ssrow}{1}}' . "\n";
 foreach (1 .. $cols) {
   $tabular .= "\\multicolumn{1}{c";
   $tabular .= '@{}' if $_ == $cols;
   $tabular .= "}{" . $header++ . "}";
   if ($_ == $cols) {
    $tabular .= " \\\ \cline{2-" . ($cols+1) . "}"
   else {
    $tabular .= " &";
   tabular .= "\n";
```

```
}
  return $tabular;
}{
  return "\\end{tabular}\n";
}
\begin{center}
  \begin{spreadsheet}{4}
    \rownum & 1 & 8 & 10 & 15 \\
    \rownum & 12 & 13 & 3 & 6 \\
    \rownum & 7 & 2 & 16 & 9 \\
    \rownum & 14 & 11 & 5 & 4
  \end{spreadsheet}
\end{center}
```

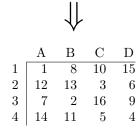

# 2 Usage

There are two components to using PerlT<sub>E</sub>X. First, documents must include a "\usepackage{perltex}" line in their preamble in order to define \perlnewcommand, \perlnewcommand, \perlnewenvironment, and \perlrenewenvironment. Second, IAT<sub>E</sub>X documents must be compiled using the perltex.pl wrapper script.

# 2.1 Defining and redefining Perl macros

\perlnewcommand \perlrenewcommand \perlnewenvironment \perlrenewenvironment \perldo perltex.sty defines five macros: \perlnewcommand, \perlrenewcommand, \perlnewenvironment, \perlrenewenvironment, and \perldo. The first four of these behave exactly like their  $\LaTeX 2_{\varepsilon}$  counterparts—\newcommand, \renewcommand, \newenvironment, and \renewenvironment—except that the macro body consists of Perl code that dynamically generates  $\LaTeX 2_{\varepsilon}$  code. perltex.sty even includes support for optional arguments and the starred forms of its commands (i.e. \perlnewcommand\*, \perlrenewcommand\*, \perlnewenvironment\*, and \perlrenewenvironment\*). \perldo immediately executes a block of Perl code without (re)defining any macros or environments.

A PerlTEX-defined macro or environments is converted to a Perl subroutine named after the macro/environment but beginning with "latex\_". For example, a PerlTEX-defined LATEX macro called \myMacro internally produces a Perl

subroutine called latex\_myMacro. Macro arguments are converted to subroutine arguments. A LATEX macro's #1 argument is referred to as \$\_[0] in Perl; #2 is referred to as \$\_[1]; and so forth.

Any valid Perl code can be used in the body of a macro. However, PerlTEX executes the Perl code within a secure sandbox. This means that potentially harmful Perl operations, such as unlink, rmdir, and system will result in a runtime error. (It is possible to disable the safety checks, however, as is explained in Section 2.2.) Having a secure sandbox implies that it is safe to build PerlTEX documents written by other people without worrying about what they may do to your computer system.

A single sandbox is used for the entire latex run. This means that multiple macros defined by \perlnewcommand can invoke each other. It also means that global variables persist across macro calls:

```
\perlnewcommand{\setX}[1]{$x = $_[0]; return ""}
\perlnewcommand{\getX}{'$x$ was set to ' . $x . '.'}
\setX{123}
\getX
\setX{456}
\getX
\perldo{$x = 789}
\getX
```

x was set to 123. x was set to 456. x was set to 789.

Macro arguments are expanded by LATEX before being passed to Perl. Consider the following macro definition, which wraps its argument within \begin{verbatim\*}...\end{verbatim\*}:

```
\perlnewcommand{\verbit}[1]{
   "\begin{verbatim*}\n$_[0]\n\\end{verbatim*}\n"
}
```

An invocation of "\verbit{\TeX}" would therefore typeset the expansion of "\TeX", namely "T\kern -.1667em\lower .5ex\hbox {E}\kern -.125emX\spacefactor \@m", which might be a bit unexpected. The solution is to use \noexpand: \verbit{\noexpand\TeX}  $\Rightarrow$  \TeX. "Robust" macros as well as \begin and \end are implicitly preceded by \noexpand.

# 2.2 Invoking perltex.pl

The following pages reproduce the perltex.pl program documentation. Key parts of the documentation are excerpted when perltex.pl is invoked with the --help option. The various Perl pod2(something) tools can be used to generate the

complete program documentation in a variety of formats such as LATEX, HTML, plain text, or Unix man-page format. For example, the following command is the recommended way to produce a Unix man page from perltex.pl:

pod2man --center=" " --release=" " perltex.pl > perltex.1

#### NAME

perltex — enable LATEX macros to be defined in terms of Perl code

# **SYNOPSIS**

perltex [--help] [--latex=program] [--[no]safe] [--permit=feature] [latex options]

# **DESCRIPTION**

LATEX — through the underlying TEX typesetting system — produces beautifully typeset documents but has a macro language that is difficult to program. In particular, support for complex string manipulation is largely lacking. Perl is a popular general-purpose programming language whose forte is string manipulation. However, it has no typesetting capabilities whatsoever.

Clearly, Perl's programmability could complement IATEX's typesetting strengths. **perltex** is the tool that enables a symbiosis between the two systems. All a user needs to do is compile a IATEX document using **perltex** instead of **latex**. (**perltex** is actually a wrapper for **latex**, so no **latex** functionality is lost.) If the document includes a \usepackage{perltex} in its preamble, then \perlnewcommand and \perlrenewcommand macros will be made available. These behave just like IATEX's \newcommand and \renewcommand except that the macro body contains Perl code instead of IATEX code.

#### **OPTIONS**

perltex accepts the following command-line options:

### --help

Display basic usage information.

#### --latex = program

Specify a program to use instead of latex. For example, --latex=pdflatex would typeset the given document using pdflatex instead of ordinary latex.

#### --[no]safe

Enable or disable sandboxing. With the default of --safe, perltex executes the code from a \perlnewcommand or \perlnewcommand macro within a protected environment that prohibits "unsafe" operations such as accessing files or executing external programs. Specifying --nosafe gives the LATEX document carte blanche to execute any arbitrary Perl code, including that which can harm the user's files. See the Safe manpage for more information.

### --permit=feature

Permit particular Perl operations to be performed. The --permit option,

which can be specified more than once on the command line, enables finer-grained control over the **perltex** sandbox. See the *Opcode* manpage for more information.

These options are then followed by whatever options are normally passed to **latex** (or whatever program was specified with **--latex**), including, for instance, the name of the *.tex* file to compile.

#### **EXAMPLES**

In its simplest form, perltex is run just like latex:

```
perltex myfile.tex
```

To use **pdflatex** instead of regular **latex**, use the **--latex** option:

```
perltex --latex=pdflatex myfile.tex
```

If LATEX gives a "trapped by operation mask" error and you trust the .tex file you're trying to compile not to execute malicious Perl code (e.g., because you wrote it yourself), you can disable **perltex**'s safety mechanisms with --nosafe:

```
perltex --nosafe myfile.tex
```

The following command gives documents only **perltex**'s default permissions (:browse) plus the ability to open files and invoke the time command:

```
perltex --permit=:browse --permit=:filesys_open
    --permit=time myfile.tex
```

### **ENVIRONMENT**

**perltex** honors the following environment variables:

# PERLTEX

Specify the filename of the LATEX compiler. The LATEX compiler defaults to "latex". The PERLTEX environment variable overrides this default, and the --latex command-line option (see the OPTIONS entry elsewhere in this document) overrides that.

# **FILES**

While compiling *jobname.tex*, **perltex** makes use of the following files:

#### jobname.lgpl

log file written by Perl; helpful for debugging Perl macros

# jobname.topl

information sent from  $\LaTeX$  to Perl

# jobname.frpl

information sent from Perl to  $\LaTeX$ 

# jobname.tfpl

"flag" file whose existence indicates that jobname.topl contains valid data

# jobname.ffpl

"flag" file whose existence indicates that jobname.frpl contains valid data

# jobname.dfpl

"flag" file whose existence indicates that jobname.ffpl has been deleted

# NOTES

perltex's sandbox defaults to what the Opcode manpage calls ":browse".

# SEE ALSO

latex(1), pdflatex(1), perl(1), Safe(3pm), Opcode(3pm)

# **AUTHOR**

Scott Pakin, scott+pt@pakin.org

# 3 Implementation

Users interested only in *using* PerlTEX can skip Section 3, which presents the complete PerlTEX source code. This section should be of interest primarily to those who wish to extend PerlTEX or modify it to use a language other than Perl.

Section 3 is split into two main parts. Section 3.1 presents the source code for perltex.sty, the LATEX side of PerlTEX, and Section 3.2 presents the source code for perltex.pl, the Perl side of PerlTEX. In toto, PerlTEX consists of a relatively small amount of code. perltex.sty is only 224 lines of LATEX and perltex.pl is only 230 lines of Perl. perltex.pl is fairly straightforward Perl code and shouldn't be too difficult to understand by anyone comfortable with Perl programming. perltex.sty, in contrast, contains a bit of LATEX trickery and is probably impenetrable to anyone who hasn't already tried his hand at LATEX programming. Fortunately for the reader, the code is profusely commented so the aspiring LATEX guru may yet learn something from it.

After documenting the perltex.sty and perltex.pl source code, a few suggestions are provided for porting PerlTEX to use a backend language other than Perl (Section 3.3).

#### 3.1 perltex.sty

Although I've written a number of LATEX packages, perltex.sty was the most challenging to date. The key things I needed to learn how to do include the following:

- 1. storing brace-matched—but otherwise not valid LATEX—code for later use
- 2. iterating over a macro's arguments

Storing non-LATEX code in a variable involves beginning a group in an argumentless macro, fiddling with category codes, using \afterassignment to specify a continuation function, and storing the subsequent brace-delimited tokens in the input stream into a token register. The continuation function, which also takes no arguments, ends the group begun in the first function and proceeds using the correctly \catcoded token register. This technique appears in \plmac@haveargs and \plmac@havecode and in a simpler form (i.e., without the need for storing the argument) in \plmac@write@perl and \plmac@write@perl@i.

Iterating over a macro's arguments is hindered by TEX's requirement that "#" be followed by a number or another "#". The technique I discovered (which is used by the Texinfo source code) is first to \let a variable be \relax, thereby making it unexpandable, then to define a macro that uses that variable followed by a loop variable, and finally to expand the loop variable and \let the \relaxed variable be "#" right before invoking the macro. This technique appears in \plmac@havecode.

I hope you find reading the perltex.sty source code instructive. Writing it certainly was.

# 3.1.1 Package initialization

PerlTEX defines six macros that are used for communication between Perl and LATEX. \plmac@tag is a string of characters that should never occur within one of the user's macro names, macro arguments, or macro bodies. perltex.pl therefore defines \plmac@tag as a long string of random uppercase letters. \plmac@tofile is the name of a file used for communication from LATEX to Perl. \plmac@fromfile is the name of a file used for communication from Perl to LATEX. \plmac@toflag signals that \plmac@tofile can be read safely. \plmac@fromflag signals that \plmac@fromfile can be read safely. \plmac@doneflag signals that \plmac@fromflag has been deleted. Table 1 lists all of these variables along with the value assigned to each by perltex.pl.

Table 1: Variables used for communication between Perl and LATEX

| Variable        | Purpose                                                 | perltex.pl assignment |
|-----------------|---------------------------------------------------------|-----------------------|
| \plmac@tag      | \plmac@tofile field separator                           | (20 random letters)   |
| \plmac@tofile   | $\LaTeX \rightarrow \operatorname{Perl\ communication}$ | \jobname.topl         |
| \plmac@fromfile | $Perl \rightarrow L^{2}T_{E}X$ communication            | \jobname.frpl         |
| \plmac@toflag   | \plmac@tofile synchronization                           | \jobname.tfpl         |
| \plmac@fromflag | \plmac@fromfile synchronization                         | \jobname.ffpl         |
| \plmac@doneflag | \plmac@fromflag synchronization                         | $\$ jobname.dfpl      |

\ifplmac@have@perltex \plmac@have@perltextrue \plmac@have@perltexfalse The following block of code checks the existence of each of the variables listed in Table 1. If any variable is not defined, perltex.sty gives an error message and—as we shall see on page 22—defines dummy versions of \perl[re]newcommand and \perl[re]newenvironment.

- 1 \newif\ifplmac@have@perltex
- 2 \plmac@have@perltextrue
- 3 \@ifundefined{plmac@tag}{\plmac@have@perltexfalse}{}
- ${\tt 4 \colored{plmac@tofile}{\plmac@have@perltexfalse}{\tt }} \\$
- 5 \@ifundefined{plmac@fromfile}{\plmac@have@perltexfalse}{}
- $\label{lem:condition} \begin{tabular}{l} $$ \end{toflag} {\bf 0} $$ if undefined {\bf 0} $$ if undefined {\bf 0} $$
- 7 \@ifundefined{plmac@fromflag}{\plmac@have@perltexfalse}{}
- 8 \@ifundefined{plmac@doneflag}{\plmac@have@perltexfalse}{}
- 9 \ifplmac@have@perltex
- 10 \else
- 11 \PackageError{perltex}{Document must be compiled using perltex}
- 12 {Instead of compiling your document directly with latex, you need to\MessageBreak use the perltex script. \space perltex sets up
- a variety of macros needed by\MessageBreak the perltex
- package as well as a listener process needed for\MessageBreak
- communication between LaTeX and Perl.}
- 17 **\fi**

# 3.1.2 Defining Perl macros

PerlTeX defines five macros intended to be called by the author. Section 3.1.2 details the implementation of two of them: \perlnewcommand and \perlrenewcommand. (Section 3.1.3 details the implementation of the next two, \perlnewenvironment and \perlrenewenvironment; and, Section 3.1.4 details the implementation of the final macro, \perldo.) The goal is for these two macros to behave exactly like \newcommand and \renewcommand, respectively, except that the author macros they in turn define have Perl bodies instead of LATEX bodies.

The sequence of the operations defined in this section is as follows:

- 1. The user invokes \perl[re]newcommand, which stores \[ [re]newcommand in \plmac@command. The \perl[re]newcommand macro then invokes \plmac@newcommand@i with a first argument of "\*" for \perl[re]newcommand\* or "!" for ordinary \perl[re]newcommand.
- 2. \plmac@newcommand@i defines \plmac@starchar as "\*" if it was passed a "\*" or \(\lambda empty \rangle \) if it was passed a "!". It then stores the name of the user's macro in \plmac@macname, a \writeable version of the name in \plmac@cleaned@macname, and the macro's previous definition (needed by \perlrenewcommand) in \plmac@oldbody. Finally, \plmac@newcommand@i invokes \plmac@newcommand@ii.
- 3. \plmac@newcommand@ii stores the number of arguments to the user's macro (which may be zero) in \plmac@numargs. It then invokes \plmac@newcommand@iii@opt if the first argument is supposed to be optional or \plmac@newcommand@iii@no@opt if all arguments are supposed to be required.
- 4. \plmac@newcommand@iii@opt defines \plmac@defarg as the default value of the optional argument. \plmac@newcommand@iii@no@opt defines it as \( \lambda empty \rangle \). Both functions then call \plmac@haveargs.
- 5. \plmac@haveargs stores the user's macro body (written in Perl) verbatim in \plmac@perlcode. \plmac@haveargs then invokes \plmac@havecode.
- 6. By the time \plmac@havecode is invoked all of the information needed to define the user's macro is available. Before defining a LATEX macro, however, \plmac@havecode invokes \plmac@write@perl to tell perltex.pl to define a Perl subroutine with a name based on \plmac@cleaned@macname and the code contained in \plmac@perlcode. Figure 1 illustrates the data that \plmac@write@perl passes to perltex.pl.
- 7. \plmac@havecode invokes \newcommand or \renewcommand, as appropriate, defining the user's macro as a call to \plmac@write@perl. An invocation of the user's LATEX macro causes \plmac@write@perl to pass the information shown in Figure 2 to perltex.pl.

| DEF                    |
|------------------------|
| \plmac@tag             |
| \plmac@cleaned@macname |
| \plmac@tag             |
| \plmac@perlcode        |

Figure 1: Data written to \plmac@tofile to define a Perl subroutine

| USE                      |
|--------------------------|
| \plmac@tag               |
| \plmac@cleaned@macname   |
| \plmac@tag               |
| #1                       |
| \plmac@tag               |
| #2                       |
| \plmac@tag               |
| #3                       |
| :                        |
| $\#\langle last \rangle$ |

Figure 2: Data written to \plmac@tofile to invoke a Perl subroutine

8. Whenever \plmac@write@perl is invoked it writes its argument verbatim to \plmac@tofile; perltex.pl evaluates the code and writes \plmac@fromfile; finally, \plmac@write@perl \inputs \plmac@fromfile.

An example might help distinguish the myriad macros used internally by perltex.sty. Consider the following call made by the user's document:

Table 2 shows how perltex.sty parses that command into its constituent components and which components are bound to which perltex.sty macros.

Table 2: Macro assignments corresponding to an sample \perlnewcommand\*

| Macro                  | Sample definition |              |
|------------------------|-------------------|--------------|
| \plmac@command         | \newcommand       |              |
| \plmac@starchar        | *                 |              |
| \plmac@macname         | \example          |              |
| \plmac@cleaned@macname | \example          | (catcode 11) |
| \plmac@oldbody         | \relax            | (presumably) |
| \plmac@numargs         | 3                 |              |
| \plmac@defarg          | frobozz           |              |
| \plmac@perlcode        | join("", @_)      | (catcode 11) |

\perlnewcommand \perlrenewcommand \plmac@command \plmac@next \perlnewcommand and \perlrenewcommand are the first two commands exported to the user by perltex.sty. \perlnewcommand is analogous to \newcommand except that the macro body consists of Perl code instead of IATEX code. Likewise, \perlrenewcommand is analogous to \renewcommand except that the macro body consists of Perl code instead of IATEX code. \perlnewcommand and \perlrenewcommand merely define \plmac@command and \plmac@next and invoke \plmac@newcommand@i.

```
18 \def\perlnewcommand{%

19  \let\plmac@command=\newcommand

20  \let\plmac@next=\relax

21  \@ifnextchar*{\plmac@newcommand@i}{\plmac@newcommand@i!}%

22 }

23 \def\perlrenewcommand{%

24  \let\plmac@next=\relax

25  \let\plmac@command=\renewcommand

26  \@ifnextchar*{\plmac@newcommand@i}{\plmac@newcommand@i!}%

27 }
```

\plmac@newcommand@i
\plmac@starchar
\plmac@macname
\plmac@oldbody
\plmac@cleaned@macname

If the user invoked \perl[re]newcommand\* then \plmac@newcommand@i is passed a "\*" and, in turn, defines \plmac@starchar as "\*". If the user invoked \perl[re]newcommand (no "\*") then \plmac@newcommand@i is passed a "!" and, in turn, defines \plmac@starchar as \( \left( empty \right) \). In either case, \plmac@newcommand@i defines \plmac@macname as the name of the user's macro, \plmac@cleaned@macname as a \writeable (i.e., category code 11) version of \plmac@macname, and \plmac@oldbody and the previous definition of the user's macro. (\plmac@oldbody is needed by \perlrenewcommand.) It then invokes \plmac@newcommand@ii.

```
28 \def\plmac@newcommand@i#1#2{%
                                                      \ifx#1*%
29
                                                                                    \def\plmac@starchar{*}%
30
31
                                                        \else
                                                                                    \def\plmac@starchar{}%
32
33
                                                        \def\plmac@macname{#2}%
34
                                                      \let\plmac@oldbody=#2\relax
35
                                                        \verb|\expandafter\expandafter\plmac@cleaned@macname\expandafter{% of the content of the content o
36
                                                                                    \expandafter\string\plmac@macname}%
37
                                                      \label{lem:command_oij} $$ \operatorname{lnextchar}[{\scriptstyle \normand_oii}_{\scriptstyle \normand_oii}]_{\normand_oii}_{\normand_oii}_{\no
38
39 }
```

\plmac@newcommand@ii \plmac@numargs \plmac@newcommand@i invokes \plmac@newcommand@ii with the number of arguments to the user's macro in brackets. \plmac@newcommand@ii stores that number in \plmac@numargs and invokes \plmac@newcommand@iii@opt if the first argument is to be optional or \plmac@newcommand@iii@no@opt if all arguments are to be mandatory.

```
40 \def\plmac@newcommand@ii[#1]{%
41 \def\plmac@numargs{#1}%
```

```
42 \@ifnextchar[{\plmac@newcommand@iii@opt}
43 {\plmac@newcommand@iii@no@opt}%]
44 }
```

\plmac@newcommand@iii@opt \plmac@newcommand@iii@no@opt \plmac@defarg Only one of these two macros is executed per invocation of \perl[re]newcommand, depending on whether or not the first argument of the user's macro is an optional argument. \plmac@newcommand@iii@opt is invoked if the argument is optional. It defines \plmac@defarg to the default value of the optional argument. \plmac@newcommand@iii@no@opt is invoked if all arguments are mandatory. It defines \plmac@defarg as \relax. Both \plmac@newcommand@iii@opt and \plmac@newcommand@iii@no@opt then invoke \plmac@haveargs.

```
45 \def\plmac@newcommand@iii@opt[#1]{%
46 \def\plmac@defarg{#1}%
47 \plmac@haveargs
48 }
49 \def\plmac@newcommand@iii@no@opt{%
50 \let\plmac@defarg=\relax
51 \plmac@haveargs
52 }
```

\plmac@perlcode \plmac@haveargs Now things start to get tricky. We have all of the arguments we need to define the user's command so all that's left is to grab the macro body. But there's a catch: Valid Perl code is unlikely to be valid LATEX code. We therefore have to read the macro body in a **\verb**-like mode. Furthermore, we actually need to *store* the macro body in a variable, as we don't need it right away.

The approach we take in \plmac@haveargs is as follows. First, we give all "special" characters category code 12 ("other"). We then indicate that the carriage return character (control-M) marks the end of a line and that curly braces retain their normal meaning. With the aforementioned category-code definitions, we now have to store the next curly-brace-delimited fragment of text, end the current group to reset all category codes to their previous value, and continue processing the user's macro definition. How do we do that? The answer is to assign the upcoming text fragment to a token register (\plmac@perlcode) while an \afterassignment is in effect. The \afterassignment causes control to transfer to \plmac@havecode right after \plmac@perlcode receives the macro body with all of the "special" characters made impotent.

 $53 \neq 0$ 

```
54 \def\plmac@haveargs{%
55
    \begingroup
       \let\do\@makeother\dospecials
56
       \catcode'\^^M=\active
57
       \newlinechar'\^^M
58
       \endlinechar='\^^M
59
       \catcode'\{=1
60
       \catcode'\}=2
61
62
       \afterassignment\plmac@havecode
       \global\plmac@perlcode
```

64 }

Control is transfered to <page-header> is assigned to  $\place{laveags}$  right after the user's macro body is assigned to  $\place{laveage}$ . We now have everything we need to define the user's macro. The goal is to define it as  $\place{laveage}$  macro is easier said than done because the number of arguments in the user's macro is not known statically, yet we need to iterate over however many arguments there are. Because of this complexity, we will explain  $\place{laveage}$  epice-by-piece.

\plmac@sep

Define a character to separate each of the items presented in Figures 1 and 2. Perl will need to strip this off each argument. For convenience in porting to languages with less powerful string manipulation than Perl's, we define \plmac@sep as a carriage-return character of category code 11 ("letter").

65 {\catcode'\^^M=11\gdef\plmac@sep{^^M}}

\plmac@argnum

Define a loop variable that will iterate from 1 to the number of arguments in the user's function, i.e., \plmac@numargs.

66 \newcount\plmac@argnum

\plmac@havecode

Now comes the final piece of what started as a call to \perl[re]newcommand. First, to reset all category codes back to normal, \plmac@havecode ends the group that was begun in \plmac@haveargs.

67 \def\plmac@havecode{% 68 \endgroup

\plmac@define@sub

We invoke \plmac@write@perl to define a Perl subroutine named after \plmac@cleaned@macname. \plmac@define@sub sends Perl the information shown in Figure 1 on page 13.

```
\edef\plmac@define@sub{%
69
      \noexpand\plmac@write@perl{DEF\plmac@sep
70
        \plmac@tag\plmac@sep
71
        \plmac@cleaned@macname\plmac@sep
72
        \plmac@tag\plmac@sep
73
        \the\plmac@perlcode
74
      }%
75
76
    }%
    \plmac@define@sub
```

\plmac@body

The rest of  $\property Description of the user's macro. (LATEX <math>2\varepsilon$ 's \newcommand or \renewcommand will do the actual work, though.) \plus Description will eventually contain the complete (LATEX) body of the user's macro. Here, we initialize it to the first three items listed in Figure 2 on page 13 (with intervening \plmac@seps).

```
78 \edef\plmac@body{%
79 USE\plmac@sep
80 \plmac@tag\plmac@sep
81 \plmac@cleaned@macname
82 }%
```

\plmac@hash

Now, for each argument #1, #2, ..., #\plmac@numargs we append a \plmac@tag plus the argument to \plmac@body (as always, with a \plmac@sep after each item). This requires more trickery, as TeX requires a macro-parameter character ("#") to be followed by a literal number, not a variable. The approach we take, which I first discovered in the Texinfo source code (although it's used by LATEX and probably other TeX-based systems as well), is to \let-bind \plmac@hash to \relax. This makes \plmac@hash unexpandable, and because it's not a "#", TeX doesn't complain. After \plmac@body has been extended to include \plmac@hash1, \plmac@hash2, ..., \plmac@hash\plmac@numargs, we then \let-bind \plmac@hash to ##, which TeX lets us do because we're within a macro definition (\plmac@havecode). \plmac@body will then contain #1, #2, ..., #\plmac@numargs, as desired.

```
\let\plmac@hash=\relax
    \plmac@argnum=\@ne
84
    \loop
85
       \ifnum\plmac@numargs<\plmac@argnum
86
87
       \else
88
        \edef\plmac@body{%
           \plmac@body\plmac@sep\plmac@tag\plmac@sep
           \plmac@hash\plmac@hash\number\plmac@argnum}%
90
         \advance\plmac@argnum by \@ne
91
    \repeat
92
    \let\plmac@hash=##%
93
```

\plmac@define@command

We're ready to execute a \[re]newcommand. Because we need to expand many of our variables, we \edef \plmac@define@command to the appropriate \[re]newcommand call, which we will soon execute. The user's macro must first be \let-bound to \relax to prevent it from expanding. Then, we handle two cases: either all arguments are mandatory (and \plmac@defarg is \relax) or the user's macro has an optional argument (with default value \plmac@defarg).

```
\expandafter\let\plmac@macname=\relax
 94
 95
     \ifx\plmac@defarg\relax
 96
        \edef\plmac@define@command{%
          \noexpand\plmac@command\plmac@starchar{\plmac@macname}%
 97
          [\plmac@numargs] {%
 98
            \noexpand\plmac@write@perl{\plmac@body}%
 99
         }%
100
     }%
101
     \else
102
        \edef\plmac@define@command{%
103
          \noexpand\plmac@command\plmac@starchar{\plmac@macname}%
104
          [\plmac@numargs] [\plmac@defarg] {%
105
            \noexpand\plmac@write@perl{\plmac@body}%
106
107
     }%
108
     \fi
```

The final steps are to restore the previous definition of the user's macro—we had set it to \relax above to make the name unexpandable—then redefine it

by invoking \plmac@define@command. Why do we need to restore the previous definition if we're just going to redefine it? Because \newcommand needs to produce an error if the macro was previously defined and \renewcommand needs to produce an error if the macro was not previously defined.

\plmac@navecode concludes by invoking \plmac@next, which is a no-op for \perlnewcommand and \perlrenewcommand but processes the end-environment code for \perlnewenvironment and \perlrenewenvironment.

```
110 \expandafter\let\plmac@macname=\plmac@oldbody
111 \plmac@define@command
112 \plmac@next
113 }
```

# 3.1.3 Defining Perl environments

Section 3.1.2 detailed the implementation of \perlnewcommand and \perlrenewcommand. Section 3.1.3 does likewise for \perlnewenvironment and \perlrenewenvironment, which are the Perl-bodied analogues of \newenvironment and \renewenvironment. This section is significantly shorter than the previous because \perlnewenvironment and \perlrenewenvironment are largely built atop the macros already defined in Section 3.1.2.

\perlnewenvironment \perlrenewenvironment \plmac@command \plmac@next \perlnewenvironment and \perlrenewenvironment are the remaining two commands exported to the user by perltex.sty. \perlnewenvironment is analogous to \newenvironment except that the macro body consists of Perl code instead of IATEX code. Likewise, \perlrenewenvironment is analogous to \renewenvironment except that the macro body consists of Perl code instead of IATEX code. \perlnewenvironment and \perlrenewenvironment merely define \plmac@command and \plmac@next and invoke \plmac@newenvironment@i.

The significance of  $\protect\protect$ 

```
114 \def\perlnewenvironment{%
115  \let\plmac@command=\newcommand
116  \let\plmac@next=\plmac@end@environment
117  \@ifnextchar*{\plmac@newenvironment@i}{\plmac@newenvironment@i!}%
118 }
119 \def\perlrenewenvironment{%
120  \let\plmac@command=\renewcommand
121  \let\plmac@next=\plmac@end@environment
122  \@ifnextchar*{\plmac@newenvironment@i}{\plmac@newenvironment@i!}%
123 }
```

\plmac@newenvironment@i
\plmac@starchar
\plmac@envname
\plmac@macname
\plmac@oldbody
\plmac@cleaned@macname

The \plmac@newenvironment@i macro is analogous to \plmac@newcommand@i; see the description of \plmac@newcommand@i on page 14 to understand the ba-

sic structure. The primary difference is that the environment name (#2) is just text, not a control sequence. We store this text in \plmac@envname to facilitate generating the names of the two macros that constitute an environment definition. Note that there is no \plmac@newenvironment@ii; control passes instead to \plmac@newcommand@ii.

```
124 \def\plmac@newenvironment@i#1#2{%
     \ifx#1*%
125
126
       \def\plmac@starchar{*}%
     \else
127
       \def\plmac@starchar{}%
128
129
     \def\plmac@envname{#2}%
130
     \expandafter\def\expandafter\plmac@macname\expandafter{\csname#2\endcsname}%
131
     \expandafter\let\expandafter\plmac@oldbody\plmac@macname\relax
132
     \expandafter\def\expandafter\plmac@cleaned@macname\expandafter{%
133
       \expandafter\string\plmac@macname}%
134
     \@ifnextchar[{\plmac@newcommand@ii}{\plmac@newcommand@ii[0]}%]
135
136 }
```

\plmac@end@environment
\plmac@next
\plmac@macname
\plmac@oldbody
\plmac@cleaned@macname

Recall that an environment definition is a shortcut for two macro definitions:  $\langle name \rangle$  and  $\langle name \rangle$  (where  $\langle name \rangle$  was stored in  $\langle name \rangle$  plmac@newenvironment@i). After defining  $\langle name \rangle$ ,  $\langle name \rangle$ ,  $\langle name \rangle$  are control to  $\langle name \rangle$  to  $\langle name \rangle$  are control to  $\langle name \rangle$  are control to  $\langle name \rangle$  are control to  $\langle name \rangle$  are control to  $\langle name \rangle$  are control to  $\langle name \rangle$  are control to  $\langle name \rangle$  are control to  $\langle name \rangle$  are control to  $\langle name \rangle$  are control to  $\langle name \rangle$  are control to  $\langle name \rangle$  are control to  $\langle name \rangle$  are control to  $\langle name \rangle$  and  $\langle name \rangle$  are control to  $\langle name \rangle$  and  $\langle name \rangle$  are control to  $\langle na$ 

```
137 \def\plmac@end@environment{%
     \expandafter\def\expandafter\plmac@next\expandafter{\expandafter
138
       \let\csname end\plmac@envname\endcsname=\plmac@end@macro
139
140
       \let\plmac@next=\relax
     }%
141
     \def\plmac@macname{\plmac@end@macro}%
142
     \expandafter\let\expandafter\plmac@oldbody\csname end\plmac@envname\endcsname
143
     \expandafter\def\expandafter\plmac@cleaned@macname\expandafter{%
144
       \expandafter\string\plmac@macname}%
145
     \@ifnextchar[{\plmac@newcommand@ii}{\plmac@newcommand@ii[0]}%]
146
147 }
```

# 3.1.4 Executing top-level Perl code

The macros defined in Sections 3.1.2 and 3.1.3 enable an author to inject subroutines into the Perl sandbox. The final PerlTFX macro, \perldo, instructs the Perl

sandbox to execute a block of code outside of all subroutines. \perldo's implementation is much simpler than that of the other author macros because \perldo does not have to process subroutine arguments. Figure 3 illustrates the data that gets written to plmac@tofile (indirectly) by \perldo.

| RUN             |
|-----------------|
| \plmac@tag      |
| Ignored         |
| \plmac@tag      |
| \plmac@perlcode |

Figure 3: Data written to \plmac@tofile to execute Perl code

\perldo Execute a block of Perl code and pass the result to IATEX for further processing. This code is nearly identical to that of Section 3.1.2's \plmac@haveargs but ends by invoking \plmac@have@run@code instead of \plmac@havecode.

```
148 \def\perldo{%
     \begingroup
149
        \let\do\@makeother\dospecials
150
151
       \catcode'\^^M=\active
152
       \newlinechar'\^^M
       \endlinechar='\^^M
153
        \catcode'\{=1
154
        \catcode'\}=2
155
        \afterassignment\plmac@have@run@code
156
157
        \global\plmac@perlcode
158 }
```

\plmac@have@run@code \plmac@run@code Pass a block of code to Perl to execute. \plmac@have@run@code is identical to \plmac@havecode but specifies the RUN tag instead of the DEF tag.

```
159 \def\plmac@have@run@code{%
160
     \endgroup
161
     \edef\plmac@run@code{%
        \noexpand\plmac@write@perl{RUN\plmac@sep
162
163
          \plmac@tag\plmac@sep
          N/A\plmac@sep
164
          \plmac@tag\plmac@sep
165
166
          \the\plmac@perlcode
167
       }%
     }%
168
169
     \plmac@run@code
170 }
```

# 3.1.5 Communication between LATEX and Perl

As shown in the previous section, when a document invokes \perl[re]newcommand to define a macro, perltex.sty defines the macro in terms of a call to \plmac@write@perl. In this section, we learn how \plmac@write@perl operates.

At the highest level, LATEX-to-Perl communication is performed via the filesystem. In essence, LATEX writes a file (\plmac@tofile) corresponding to the information in either Figure 1 or Figure 2; Perl reads the file, executes the code within it, and writes a .tex file (\plmac@fromfile); and, finally, LATEX reads and executes the new .tex file. However, the actual communication protocol is a bit more involved than that. The problem is that Perl needs to know when LATEX has finished writing Perl code and LATEX needs to know when Perl has finished writing LATEX code. The solution involves introducing three extra files—\plmac@toflag, \plmac@fromflag, and \plmac@doneflag—which are used exclusively for LATEX-to-Perl synchronization.

There's a catch: Although Perl can create and delete files, IATEX can only create them. Even worse, IATEX (more specifically, teTEX, which is the TEX distribution under which I developed PerlTEX) cannot reliably poll for a file's nonexistence; if a file is deleted in the middle of an \immediate\openin, latex aborts with an error message. These restrictions led to the regrettably convoluted protocol illustrated in Figure 4. In the figure, "Touch" means "create a zero-length file"; "Await" means "wait until the file exists"; and, "Read", "Write", and "Delete" are defined as expected. Assuming the filesystem performs these operations in a sequentially consistent order (not necessarily guaranteed on all filesystems, unfortunately), PerlTEX should behave as expected.

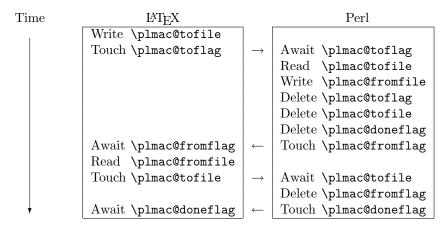

Figure 4: LATEX-to-Perl communication protocol

\plmac@await@existence \ifplmac@file@exists \plmac@file@existstrue \plmac@file@existsfalse

The purpose of the  $\protect\protect\$ 

```
171 \newif\ifplmac@file@exists
```

- 172 \newcommand{\plmac@await@existence} [1] {%
- 173 \loop
- 174 \IfFileExists{#1}%

```
175 {\plmac@file@existstrue}%

176 {\plmac@file@existsfalse}%

177 \ifplmac@file@exists

178 \else

179 \repeat

180 }
```

\plmac@outfile

We define a file handle for \plmac@write@perl@i to use to create and write \plmac@tofile and \plmac@toflag.

 $181 \newwrite\plmac@outfile$ 

\plmac@write@perl

\plmac@write@perl begins the LATEX-to-Perl data exchange, following the protocol illustrated in Figure 4. \plmac@write@perl prepares for the next piece of text in the input stream to be read with "special" characters marked as category code 12 ("other"). This prevents LATEX from complaining if the Perl code contains invalid LATEX (which it usually will). \plmac@write@perl ends by passing control to \plmac@write@perl@i, which performs the bulk of the work.

```
182 \newcommand{\plmac@write@perl}{%
     \begingroup
183
        \let\do\@makeother\dospecials
184
        \catcode'\^^M=\active
185
        \newlinechar'\^^M
186
        \endlinechar='\^^M
187
        \catcode'\{=1
188
189
        \catcode'\}=2
190
        \plmac@write@perl@i
191 }
```

\plmac@write@perl@i

When \plmac@write@perl@i begins executing, the category codes are set up so that the macro's argument will be evaluated "verbatim" except for the part consisting of the LaTeX code passed in by the author, which is partially expanded. Thus, everything is in place for \plmac@write@perl@i to send its argument to Perl and read back the (LaTeX) result.

Because all of perltex.sty's protocol processing is encapsulated within \plmac@write@perl@i, this is the only macro that strictly requires perltex.pl. Consequently, we wrap the entire macro definition within a check for perltex.pl.

```
192 \ifplmac@have@perltex
```

193 \newcommand{\plmac@write@perl@i}[1]{%

The first step is to write argument #1 to \plmac@tofile:

```
194 \immediate\openout\plmac@outfile=\plmac@tofile\relax
195 \let\protect=\noexpand
196 \def\begin{\noexpand\begin}%
197 \def\end{\noexpand\end}%
198 \immediate\write\plmac@outfile{#1}%
199 \immediate\closeout\plmac@outfile
```

(In the future, it might be worth redefining \def, \edef, \gdef, \xdef, \let, and maybe some other control sequences as "\noexpand\(\chi\control\) sequence\\noexpand\" so that \write doesn't try to expand an undefined control sequence.)

We're now finished using #1 so we can end the group begun by \plmac@write@perl, thereby resetting each character's category code back to its previous value.

#### 200 \endgroup

Continuing the protocol illustrated in Figure 4, we create a zero-byte \plmac@toflag in order to notify perltex.pl that it's now safe to read \plmac@tofile.

```
201 \immediate\openout\plmac@outfile=\plmac@toflag\relax 202 \immediate\closeout\plmac@outfile
```

To avoid reading \plmac@fromfile before perltex.pl has finished writing it we must wait until perltex.pl creates \plmac@fromflag, which it does only after it has written \plmac@fromfile.

```
203 \plmac@await@existence\plmac@fromflag
```

At this point, \plmac@fromfile should contain valid LATEX code. However, we defer inputting it until we the very end. Doing so enables recursive and mutually recursive invocations of PerlTEX macros.

Because T<sub>E</sub>X can't delete files we require an additional L<sup>A</sup>T<sub>E</sub>X-to-Perl synchronization step. For convenience, we recycle \plmac@tofile as a synchronization file rather than introduce yet another flag file to complement \plmac@toflag, \plmac@fromflag, and \plmac@doneflag.

```
204 \immediate\openout\plmac@outfile=\plmac@tofile\relax
205 \immediate\closeout\plmac@outfile
206 \plmac@await@existence\plmac@doneflag
```

The only thing left to do is to \input and evaluate \plmac@fromfile, which contains the LATEX output from the Perl subroutine.

```
207 \input\plmac@fromfile\relax
208 }
```

The foregoing code represents the "real" definition of \plmac@write@perl@i. For the user's convenience, we define a dummy version of \plmac@write@perl@i so that a document which utilizes perltex.sty can still compile even if not built using perltex.pl. All calls to macros defined with \perl[re]newcommand and all invocations of environments defined with \perl[re]newenvironment are replaced with "PerlTEX". A minor complication is that text can't be inserted before the \begin{document}. Hence, we initially define \plmac@write@perl@i as a donothing macro and redefine it as "\fbox{Perl\TeX}" at the \begin{document}.

```
209 \else
```

```
210 \newcommand{\plmac@write@perl@i}[1]{\endgroup}
```

211 \AtBeginDocument{%

212 \renewcommand{\plmac@write@perl@i}[1]{%

\plmac@show@placeholder

There's really no point in outputting a framed "PerlTEX" when a macro is defined and when it's used. \plmac@show@placeholder checks the first character of the protocol header. If it's "D" (DEF), nothing is output. Otherwise, it'll be "U" (USE) and "PerlTEX" will be output.

```
\def\plmac@show@placeholder##1##2\@empty{%
213
            \ifx##1D\relax
214
              \endgroup
215
            \else
216
              \endgroup
217
218
              \fbox{Perl\TeX}%
219
            \fi
220
          \plmac@show@placeholder#1\@empty
221
       }%
222
     }
223
224\fi
```

# 3.2 perltex.pl

perltex.pl is a wrapper script for latex (or any other LATEX compiler). It sets up client-server communication between LATEX and Perl, with LATEX as the client and Perl as the server. When a LATEX document sends a piece of Perl code to perltex.pl (with the help of perltex.sty, as detailed in Section 3.1), perltex.pl executes it within a secure sandbox and transmits the resulting LATEX code back to the document.

#### 3.2.1 Header comments

Because perltex.pl is generated without a DocStrip preamble or postamble we have to manually include the desired text as Perl comments.

```
225 #! /usr/bin/env perl
226
228 # Prepare a LaTeX run for two-way communication with Perl #
229 # By Scott Pakin <scott+pt@pakin.org>
231
233 # This is file 'perltex.pl',
234 # generated with the docstrip utility.
236 # The original source files were:
237 #
238 # perltex.dtx (with options: 'perltex')
239 #
240 # This is a generated file.
241 #
242 # Copyright (C) 2007, Scott Pakin <scott+pt@pakin.org>
244 # This file may be distributed and/or modified under the conditions
245 # of the LaTeX Project Public License, either version 1.3c of this
246 # license or (at your option) any later version. The latest
247 # version of this license is in:
```

# 3.2.2 Top-level code evaluation

In previous versions of perltex.pl, the --nosafe option created and ran code within a sandbox in which all operations are allowed (via Opcode::full\_opset()). Unfortunately, certain operations still fail to work within such a sandbox. We therefore define a top-level "non-sandbox", top\_level\_eval(), in which to execute code. top\_level\_eval() merely calls eval() on its argument. However, it needs to be declared top-level and before anything else because eval() runs in the lexical scope of its caller.

```
255 sub top_level_eval ($)
256 {
257 return eval $_[0];
258 }
```

#### 3.2.3 Perl modules and pragmas

We use Safe and Opcode to implement the secure sandbox, Getopt::Long and Pod::Usage to parse the command line, and various other modules and pragmas for miscellaneous things.

```
259 use Safe;
260 use Opcode;
261 use Getopt::Long;
262 use Pod::Usage;
263 use File::Basename;
264 use POSIX;
265 use warnings;
266 use strict;
```

#### 3.2.4 Variable declarations

With use strict in effect, we need to declare all of our variables. For clarity, we separate our global-variable declarations into variables corresponding to command-line options and other global variables.

### Variables corresponding to command-line arguments

\$latexprog \$runsafely @permittedops \$latexprog is the name of the LATEX executable (e.g., "latex"). If \$runsafely is 1 (the default), then the user's Perl code runs in a secure sandbox; if it's 0, then arbitrary Perl code is allowed to run. @permittedops is a list of features

made available to the user's Perl code. Valid values are described in Perl's Opcode manual page. perltex.pl's default is a list containing only :browse.

```
267 my $latexprog;
268 my $runsafely = 1;
269 my Opermittedops;
```

#### Other global variables

\$progname \$jobname @latexcmdline \$toperl \$fromperl \$toflag \$fromflag \$logfile \$sandbox \$sandbox\_eval

\$progname is the run-time name of the perltex.pl program. \$jobname is the base name of the user's .tex file, which defaults to the TFX default of texput. Clatexcmdline is the command line to pass to the LATEX executable. \$toperl defines the filename used for IATEX-Perl communication. \$fromperl defines the filename used for Perl—IATEX communication. \$toflag is the name of a file that will exist only after LATEX creates \$tofile. \$fromflag is the name of a file that will exist only after Perl creates \$fromfile. \$doneflag is the name of a \$doneflag file that will exist only after Perl deletes \$fromflag. \$logfile is the name of a log file to which perltex.pl writes verbose execution information. \$sandbox is a secure sandbox in which to run code that appeared in the LATEX document. \$sandbox\_eval is a subroutine that evalutes a string within \$sandbox (normally) \$latexpid or outside of all sandboxes (if --nosafe is specified). \$latexpid is the process ID of the latex process.

```
270 my $progname = basename $0;
271 my $jobname = "texput";
272 my @latexcmdline;
273 mv $toper1:
274 my $fromperl;
275 my $toflag;
276 my $fromflag;
277 my $doneflag;
278 my $logfile;
279 my $sandbox = new Safe;
280 my $sandbox_eval;
281 my $latexpid;
```

#### Command-line conversion

In this section, perltex.pl parses its own command line and prepares a command line to pass to latex.

Parsing perltex.pl's command line We first set \$latexprog to be the contents of the environment variable PERLTEX or the value "latex" if PERLTEX is not specified. We then use Getopt::Long to parse the command line, leaving any parameters we don't recognize in the argument vector (QARGV) because these are presumably latex options.

```
282 $latexprog = $ENV{"PERLTEX"} || "latex";
283 Getopt::Long::Configure("require_order", "pass_through");
284 GetOptions("help"
                         => sub {pod2usage(-verbose => 1)},
```

#### Preparing a LATEX command line

\$firstcmd We start by searching @ARGV for the first string that does not start with "-" or soption "\". This string, which represents a filename, is used to set \$jobname.

```
288 @latexcmdline = @ARGV;
289 \text{ my } \$ \text{firstcmd} = 0;
290 for ($firstcmd=0; $firstcmd<=$#latexcmdline; $firstcmd++) {
       my $option = $latexcmdline[$firstcmd];
291
       next if substr($option, 0, 1) eq "-";
292
        if (substr ($option, 0, 1) ne "\\") {
293
            $jobname = basename $option, ".tex";
294
295
            $latexcmdline[$firstcmd] = "\\input $option";
       }
296
       last;
297
298 }
299 push @latexcmdline, "" if $#latexcmdline==-1;
```

\$separator To avoid conflicts with the code and parameters passed to Perl from LATEX (see Figure 1 on page 13 and Figure 2 on page 13) we define a separator string, \$separator, containing 20 random uppercase letters.

Now that we have the name of the LATEX job (\$jobname) we can assign \$toperl, \$fromperl, \$toflag, \$fromflag, \$doneflag, and \$logfile in terms of \$jobname plus a suitable extension.

```
304 $toperl = $jobname . ".topl";
305 $fromperl = $jobname . ".frpl";
306 $toflag = $jobname . ".tfpl";
307 $fromflag = $jobname . ".ffpl";
308 $doneflag = $jobname . ".dfpl";
309 $logfile = $jobname . ".lgpl";
```

We now replace the filename of the .tex file passed to perltex.pl with a \definition of the separator character, \definitions of the various files, and the original file with \input prepended if necessary.

```
317  '\plmac@doneflag', $doneflag,
318  $latexcmdline[$firstcmd];
```

#### 3.2.6 Launching L⁴TEX

We start by deleting the \$toperl, \$fromperl, \$toflag, \$fromflag, and \$doneflag files, in case any of these were left over from a previous (aborted) run. We also create a log file, \$logfile. As @latexcmdline contains the complete command line to pass to latex we need only fork a new process and have the child process overlay itself with latex. perltex.pl continues running as the parent.

Note that here and elsewhere in perltex.pl, unlink is called repeatedly until the file is actually deleted. This works around a race condition that occurs in some filesystems in which file deletions are executed somewhat lazily.

```
319 foreach my $file ($toperl, $fromperl, $toflag, $fromflag, $doneflag) {
320    unlink $file while -e $file;
321 }
322 open (LOGFILE, ">$logfile") || die "open(\"$logfile\"): $!\n";
323 defined ($latexpid = fork) || die "fork: $!\n";
324 unshift @latexcmdline, $latexprog;
325 if (!$latexpid) {
326    exec {$latexcmdline[0]} @latexcmdline;
327    die "exec('@latexcmdline'): $!\n";
328 }
```

#### 3.2.7 Preparing a sandbox

perltex.pl uses Perl's Safe and Opcode modules to declare a secure sandbox (\$sandbox) in which to run Perl code passed to it from LATEX. When the sandbox compiles and executes Perl code, it permits only operations that are deemed safe. For example, the Perl code is allowed by default to assign variables, call functions, and execute loops. However, it is not normally allowed to delete files, kill processes, or invoke other programs. If perltex.pl is run with the --nosafe option we bypass the sandbox entirely and execute Perl code using an ordinary eval() statement.

# 3.2.8 Communicating with LATEX

The following code constitutes perltex.pl's main loop. Until latex exits, the loop repeatedly reads Perl code from LATEX, evaluates it, and returns the result

as per the protocol described in Figure 4 on page 21.

```
337 while (1) {
```

We define a local subroutine \$\text{awaitexists}\$ which waits for a given file to exist. If latex exits while \$awaitexists is waiting, then perltex.pl cleans up and exits, too.

```
338
       my $awaitexists = sub {
         while (!-e $_[0]) {
339
340
              sleep 0;
              if (waitpid($latexpid, &WNOHANG)==-1) {
341
                  foreach my $file ($toperl, $fromperl, $toflag,
342
343
                                      $fromflag, $doneflag) {
344
                      unlink $file while -e $file;
                  }
345
                  undef $latexpid;
346
347
                  exit 0;
              }
348
         }
349
350
       };
```

\$entirefile Wait for \$toflag to exist. When it does, this implies that \$toper1 must exist as well. We read the entire contents of \$toperl into the \$entirefile variable and process it. Figures 1 and 2 illustrate the contents of \$toper1.

```
351
       $awaitexists->($toflag);
       my $entirefile;
352
353
       {
354
            local $/ = undef;
            open (TOPERL, "<$toperl") || die "open($toperl): $!\n";
355
            $entirefile = <TOPERL>;
356
            close TOPERL;
357
       }
358
```

\$optag We split the contents of \$entirefile into an operation tag (either DEF, USE, or RUN), the macro name, and everything else (@otherstuff). If \$optag is Cotherstuff DEF then Cotherstuff will contain the Perl code to define. If \$optag is USE then Cotherstuff will be a list of subroutine arguments. If \$optag is RUN then Ootherstuff will be a block of Perl code to run.

```
my ($optag, $macroname, @otherstuff) =
359
360
           map {chomp; $_} split "$separator\n", $entirefile;
```

We clean up the macro name by deleting all leading non-letters, replacing all subsequent non-alphanumerics with "\_", and prepending "latex\_" to the macro name.

```
361
       macroname = s/^[A-Za-z]+//;
       macroname = s/W/_/g;
362
       $macroname = "latex_" . $macroname;
363
```

If we're calling a subroutine, then we make the arguments more palatable to Perl by single-quoting them and replacing every occurrence of "\" with "\\" and every occurrence of "," with "\'".

```
364 if ($optag eq "USE") {
365 foreach (@otherstuff) {
366 s/\\\\/g;
367 s/\'\\'/g;
368 $_ = "'$_'";
369 }
370 }
```

\$perlcode

There are three possible values that can be assigned to \$perlcode. If \$optag is DEF, then \$perlcode is made to contain a definition of the user's subroutine, named \$macroname. If \$optag is USE, then \$perlcode becomes an invocation of \$macroname which gets passed all of the macro arguments. Finally, if \$optag is RUN, then \$perlcode is the unmodified Perl code passed to us from perltex.sty. Figure 5 presents an example of how the following code converts a PerlTEX macro definition into a Perl subroutine definition and Figure 6 presents an example of how the following code converts a PerlTEX macro invocation into a Perl subroutine invocation.

```
371
       my $perlcode;
       if ($optag eq "DEF") {
372
373
           $perlcode =
                sprintf "sub %s {%s}\n",
374
375
                $macroname, $otherstuff[0];
376
377
       elsif ($optag eq "USE") {
378
           $perlcode = sprintf "%s (%s);\n", $macroname, join(", ", @otherstuff);
379
       elsif ($optag eq "RUN") {
380
           $perlcode = $otherstuff[0];
381
382
       }
              \text{IAT}_{\text{FX}}:
                       \perlnewcommand{\mymacro}[2]{%
                         sprintf "Isn't $_[0] %s $_[1]?\n",
                            $_[0]>=$_[1] ? ">=" : "<"
                       }
              Perl:
                       sub latex_mymacro {
                         sprintf "Isn't $_[0] %s $_[1]?\n",
                            $_[0]>=$_[1] ? ">=" : "<"
```

Figure 5: Conversion from LATEX to Perl (subroutine definition)

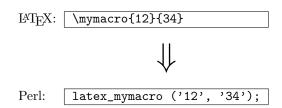

Figure 6: Conversion from LATEX to Perl (subroutine invocation)

```
ass else {
ass die "${progname}: Internal error -- unexpected operation tag \"$optag\"\n";
ass }

Log what we're about to evaluate.

ass print LOGFILE "#" x 31, " PERL CODE ", "#" x 32, "\n";
ass print LOGFILE $perlcode, "\n";
```

\$result We're now ready to execute the user's code using the \$sandbox\_eval function. \$msg If a warning occurs we write it as a Perl comment to the log file. If an error occurs (i.e., \$@ is defined) we replace the result (\$result) with a call to  $\LaTeX$  2 $\varepsilon$ 's \PackageError macro to return a suitable error message. We produce one error message for sandbox policy violations (detected by the error message, \$@, containing the string "trapped by") and a different error message for all other errors caused by executing the user's code. For clarity of reading both warning and error messages, we elide the string "at (eval  $\langle number \rangle$ ) line  $\langle number \rangle$ ".

```
undef $_;
388
       my $result;
389
       {
390
391
           my $warningmsg;
           local $SIG{__WARN__} =
392
               sub {chomp ($warningmsg=$_[0]); return 0};
393
           $result = $sandbox_eval->($perlcode);
394
           if (defined $warningmsg) {
395
396
               print LOGFILE "# ===> $warningmsg\n\n";
397
           }
398
       }
399
       $result="" if !$result || $optag eq "RUN";
400
       if ($@) {
401
          my $msg = $0;
402
           msg = s/at \leq d+\ line d+\W+//;
403
           msg = s/s+//;
404
           $result = "\\PackageError{perltex}{$msg}";
405
           my @helpstring;
406
           if (\frac{msg = ^{\prime}}{btrapped by b}) {
407
               @helpstring =
408
409
                   ("The preceding error message comes from Perl. Apparently,",
410
                    "the Perl code you tried to execute attempted to perform an",
```

```
"'unsafe' operation. If you trust the Perl code (e.g., if",
411
                     "you wrote it) then you can invoke perltex with the --nosafe",
412
                     "option to allow arbitrary Perl code to execute.",
413
                     "Alternatively, you can selectively enable Perl features",
414
                     "using perltex's --permit option. Don't do this if you don't",
415
                     "trust the Perl code, however; malicious Perl code can do a",
416
417
                     "world of harm to your computer system.");
418
           else {
419
               @helpstring =
420
                  ("The preceding error message comes from Perl. Apparently,",
421
                   "there's a bug in your Perl code. You'll need to sort that",
422
                   "out in your document and re-run perltex.");
423
424
           my $helpstring = join ("\\MessageBreak\n", @helpstring);
425
           $helpstring = s/\. /.\\space\\space /g;
426
           $result .= "{$helpstring}";
427
       }
428
    Log the resulting LATEX code.
       print LOGFILE "%" x 30, " LATEX RESULT ", "%" x 30, "\n";
429
       print LOGFILE $result, "\n\n";
```

We add \endinput to the generated LaTeX code to suppress an extraneous end-of-line character that TeX would otherwise insert.

```
431 $result .= '\endinput';
```

Continuing the protocol described in Figure 4 on page 21 we now write \$result (which contains either the result of executing the user's or a \PackageError) to the \$fromperl file, delete \$toflag, \$toperl, and \$doneflag, and notify LATEX by touching the \$fromflag file.

```
open (FROMPERL, ">$fromperl") || die "open($fromperl): $!\n";
432
       syswrite FROMPERL, $result;
433
       close FROMPERL;
434
       unlink $toflag while -e $toflag;
435
       unlink $toperl while -e $toperl;
436
437
       unlink $doneflag while -e $doneflag;
       open (FROMFLAG, ">$fromflag") || die "open($fromflag): $!\n";
438
       close FROMFLAG;
439
```

We have to perform one final LATEX-to-Perl synchronization step. Otherwise, a subsequent \perl[re]newcommand would see that \$fromflag already exists and race ahead, finding that \$fromperl does not contain what it's supposed to.

#### 3.2.9 Final cleanup

If we exit abnormally we should do our best to kill the child latex process so that it doesn't continue running forever, holding onto system resources.

```
445 END {
446
        close LOGFILE;
447
        if (defined $latexpid) {
448
            kill (9, $latexpid);
449
            exit 1;
        }
450
        exit 0;
451
452 }
453
454 __END__
```

#### 3.2.10 perltex.pl POD documentation

perltex.pl includes documentation in Perl's POD (Plain Old Documentation) format. This is used both to produce manual pages and to provide usage information when perltex.pl is invoked with the --help option. The POD documentation is not listed here as part of the documented perltex.pl source code because it contains essentially the same information as that shown in Section 2.2. If you're curious what the POD source looks like then see the generated perltex.pl file.

# 3.3 Porting to other languages

Perl is a natural choice for a LATEX macro language because of its excellent support for text manipulation including extended regular expressions, string interpolation, and "here" strings, to name a few nice features. However, Perl's syntax is unusual and its semantics are rife with annoying special cases. Some users will therefore long for a  $\langle some\mathcharboldsymboldsymbolds$ 

- Rename perltex.sty and perltex.pl (and choose a package name other than "PerlTEX") as per the PerlTEX license agreement (Section 4).
- In your replacement for perltex.sty, replace all occurrences of "plmac" with a different string.
- In your replacement for perltex.pl, choose different file extensions for the various helper files.

The importance of these changes is that they help ensure version consistency and that they make it possible to run  $\langle some-language-other-than-Perl \rangle T_EX$  alongside PerlTEX, enabling multiple programming languages to be utilized in the same LATEX document.

# 4 License agreement

Copyright © 2007, Scott Pakin <scott+pt@pakin.org>

These files may be distributed and/or modified under the conditions of the LaTeX Project Public License, either version 1.3c of this license or (at your option) any later version. The latest version of this license is in http://www.latex-project.org/lppl.txt and version 1.3c or later is part of all distributions of LaTeX version 2006/05/20 or later.

# **Change History**

| v1.0                                     | Made argument-handling more            |    |
|------------------------------------------|----------------------------------------|----|
| General: Initial version                 | 1 rational by making \protect,         |    |
| v1.0a                                    | \begin, and \end non-                  |    |
| General: Made all unlink calls wait      | expandable $\dots$                     | 22 |
| for the file to actually disappear       | 28 v1.2                                |    |
| Undefined \$/ only locally               | General: Renamed perlmacros.sty        |    |
| <pre>\$awaitexists: Bug fix: Added</pre> | to perltex.sty for consistency.        | 1  |
| "undef \$latexpid" to make               | \plmac@write@perl@i: Moved the         | _  |
| the END block correctly return a         | \input of the generated Perl           |    |
| status code of 0 on success              | code to the end of the routine         |    |
| v1.1                                     | in order to support recursive          |    |
| General: Added new \perlnewenviro        | PerlT <sub>E</sub> X macro invocations | 23 |
| and \perlrenewenvironment                | v1.3                                   | _0 |
| macros                                   | 18                                     |    |
| \plmac@havecode: Added a                 | General: Modified perltex.pl to        |    |
| \plmac@next hook to support              | eschew the sandbox altogether          | 25 |
| PerlT <sub>E</sub> X's new environment-  | whennosafe is specified                | 25 |
| defining macros                          |                                        |    |
| \plmac@write@perl@i: Added a             | support code execution outside         |    |
| dummy version of the macro to            | of all subroutines                     | 20 |
| use if latex was launched di-            | \plmac@run@code: Added to assist       |    |
| rectly, without perltex.pl               | 23 \perldo                             | 20 |

# Index

Numbers written in italic refer to the page where the corresponding entry is described; numbers underlined refer to the code line of the definition; numbers in roman refer to the code lines where the entry is used.

|           | Symbols                                                                                                    | A                        |
|-----------|----------------------------------------------------------------------------------------------------|--------------------------|
| \\$<br>\& |                                                                                                    | \afterassignment 62, 156 |
| }{        | $\dots \dots \dots \dots \dots \dots \dots \dots \dots \dots \dots \dots \dots \dots \dots \dots \dots \dots \dots $ | \AtBeginDocument 211     |
| \}        | 61, 155, 189                                                                                                    | \$awaitexists <u>338</u> |

| C                                                                                                    | \perldo <u>148</u>                                                                                                    |
|----------------------------------------------------------------------------------------------------|----------------------------------------------------------------------------------------------------|
| \closeout 199, 202, 205                                                                                                    | \perlnewcommand $\underline{18}$                                                                                                    |
| <b></b>                                                                                                    | \perlnewenvironment $\underline{114}$                                                                                                    |
| D                                                                                                    | \perlrenewcommand $\dots 18$                                                                                                    |
| \do 56, 150, 184                                                                                                    | \perlrenewenvironment $\dots 114$                                                                                                    |
| \$doneflag <u>270</u>                                                                                                    | $\texttt{@permittedops}  \dots  \underline{267}$                                                                                                    |
| \dospecials 56, 150, 184                                                                                                    | \plmac@argnum <u>66</u> , 84, 86, 90, 91                                                                                                    |
| _                                                                                                    | \plmac@await@existence $\underline{171}, 203, 206$                                                                                                    |
| E                                                                                                    | \plmac@body <u>78</u>                                                                                                    |
| \endinput 431                                                                                                    | \plmac@cleaned@macname                                                                                                    |
| \endlinechar 59, 153, 187                                                                                                    | $$ $\underline{28}$ , 72, 81, $\underline{124}$ , $\underline{137}$                                                                                                    |
| \$entirefile $351$                                                                                                    | \plmac@command $\underline{18}$ , 97, 104, $\underline{114}$                                                                                                    |
| <b>.</b>                                                                                                    | $\verb \plmac@defarg \underline{45}, 95, 105 $                                                                                                    |
| F                                                                                                    | $\verb \plmac@define@command  \dots \dots \underline{94}$                                                                                                    |
| \fbox                                                                                                    | $\verb \plmac@define@sub  \dots \dots \underline{69}$                                                                                                    |
| \$firstcmd <u>288</u>                                                                                                    | \plmac@doneflag 206, 317                                                                                                    |
| \$fromflag $\dots \dots \dots \dots \dots \dots \dots \dots \dots \dots \dots \dots \dots \dots \dots \dots \dots \dots \dots$ | $\verb \plmac@end@environment  116, 121, \underline{137}$                                                                                                    |
| \$fromperl $\underline{270}$                                                                                                   | \plmac@end@macro 139, 142                                                                                                    |
| Τ.                                                                                                    | \plmac@envname <u>124,</u> 139, 143                                                                                                    |
| I                                                                                                    | \plmac@file@existsfalse 171                                                                                                    |
| \IfFileExists                                                                                                    | \plmac@file@existstrue 171                                                                                                    |
| \ifplmac@file@exists                                                                                                    | \plmac@fromfile 207, 314                                                                                                    |
| \ifplmac@have@perltex 1, 192                                                                                                   | \plmac@fromflag 203, 316                                                                                                    |
| \input 207                                                                                                    | $\verb \plmac@hash  \dots \dots \underline{83}$                                                                                                    |
| J                                                                                                    | $\verb \plmac@have@perltexfalse  \underline{1}$                                                                                                    |
| \$jobname                                                                                                    | $\verb \plmac@have@perltextrue  \underline{1}$                                                                                                    |
| +Jo2222000 <u>=-0</u>                                                                                                    | $\verb \plmac@have@run@code  156, \underline{159}$                                                                                                    |
| ${f L}$                                                                                                    | \plmac@haveargs $47, 51, \underline{53}$                                                                                                    |
| @latexcmdline                                                                                                    | \plmac@havecode $62, \underline{67}$                                                                                                    |
| 270                                                                                                    | \plmac@macname                                                                                                    |
| \$latexprog                                                                                                    | 28, 94, 97, 104, 110, 124, 137                                                                                                    |
| \$logfile                                                                                                    | \plmac@newcommand@i $21, 26, \underline{28}$                                                                                                    |
|                                                                                                    | \plmac@newcommand@ii . 38, $\underline{40}$ , 135, 146                                                                                                    |
| $\mathbf{M}$                                                                                                    | \plmac@newcommand@iii@no@opt . 43, 45                                                                                                    |
| $macroname \dots 359$                                                                                                    | \plmac@newcommand@iii@opt $42, \underline{45}$                                                                                                    |
| \$msg $\underline{388}$                                                                                                    | \place\number \number  |
|                                                                                                    | \plmac@next 18, 112, 114, 137                                                                                                    |
| ${f N}$                                                                                                    | \plmac@numargs 40, 86, 98, 105                                                                                                    |
| \newcommand . 19, 115, 172, 182, 193, 210                                                                                      | \plmac@oldbody <u>28</u> , 110, <u>124</u> , <u>137</u>                                                                                                    |
| \newlinechar 58, 152, 186                                                                                                    | \plmac@outfile \frac{181}{202},                                                                                                    |
|                                                                                                    | 194, 198, 199, 201, 202, 204, 205                                                                                                    |
| 0                                                                                                    | \plmac@perlcode <u>53</u> , 74, 157, 166                                                                                                    |
| \openout 194, 201, 204                                                                                                    | \plmac@run@code                                                                                                    |
| \$optag                                                                                                    | \plmac@sep 65, 70-73, 79, 80, 89, 162-165                                                                                                    |
| \$option                                                                                                    | \plmac@show@placeholder 213                                                                                                    |
| Cotherstuff $359$                                                                                                    | \plmac@starchar <u>28</u> , 97, 104, <u>124</u>                                                                                                    |
| P                                                                                                    | \plmac@tag 71, 73, 80, 89, 163, 165, 312                                                                                                    |
| <b>=</b>                                                                                                    | \plmac@tofile 194, 204, 313                                                                                                    |
| \PackageError                                                                                                    | \plmac@toflag 201, 315                                                                                                    |
| $perloode \dots 371$                                                                                                    | $\protect\protect\pro$ |

| $\label{eq:plmac@write@perl@i} \begin{array}{lllll} & & 190, \underline{192} \\ & & & \\ & & \\ \end{array}$ |              |
|----------------------------------------------------------------------------------------------------|--------------|
| $\begin{array}{cccccccccccccccccccccccccccccccccccc$                                                         | T \$toflag   |
| $\mathbf{S}$                                                                                                 | $\mathbf{W}$ |
| \$sandbox                                                                                                    | \write 198   |